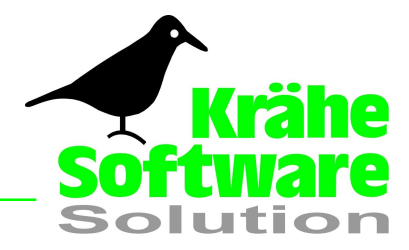

## Softwarelösung "Fahrtenbuch Express"

## Konformitätserklärung Finanzamt

Die gesetzlichen Forderungen an die Führung eines Fahrtenbuches von auch privat genutzten Firmenfahrzeugen werden von unserem Fahrtenbuch erfüllt.

*"Angaben wie: Datum, Kilometerstand zu Beginn und am Ende der Fahrt, Reiseziel mit Reiseroute, Reisezweck, Angabe der aufgesuchten Geschäftspartner, Abfahrts- und Ankunftszeiten, der Nachweis von Privatfahrten und Fahrten zwischen Wohnung und Arbeits- oder Betriebsstätte werden zwingend erfasst."*

*"Bei Ausdrucken von elektronischen Aufzeichnungsgeräten müssen nachträgliche Veränderungen der aufgezeichneten Angaben technisch ausgeschlossen, zumindest aber dokumentiert sein."*

Unser Fahrtenbuch ist eine datenbankorientierte Softwarelösung mit Plausibilitätsprüfungen (Ereignisse, Fahrzeug- und Reisekostenabrechnung..) und keine MS Excel-Tabelle (Microsoft).

Nachträgliche Stornierungen und Buchungen, wie in einer Finanzbuchhaltung möglich, können aufgrund der fortlaufend geführten km-Stände nicht unterstützt werden.

Mit dem Ausdruck und folgendem monatlichem Abschluss des Fahrtenbuches werden alle Fahrten unwiderruflich gelöscht und unveränderlich in eine andere Datenbank übertragen. Im Rahmen des Zugriffs auf abgeschlossene Perioden, ist auch ein Export nach MS Excel möglich. Somit sind die Anforderungen an die GDPdU erfüllt.

Ab der Erstellung des monatlichen Fahrtenbuches bis zum Abschluss, können Fahrten geändert oder gelöscht werden. Diese Änderungen werden in einer internen Protokolldatei (nicht änder- oder löschbar) protokolliert. Das Änderungsprotokoll kann jederzeit, auch für bereits abgeschlossene Fahrtenbücher für einen wählbaren Zeitraum auf Wunsch ausgedruckt werden. Das nachträgliche Ändern oder Löschen von Fahrten nach dem Abschluss ist nicht möglich.

Wie bei jeder Art der Fahrtenbuchführung ist eine wiederholte Aufzeichnung auch durch uns nicht auszuschließen. Sollte eine Neuinstallation des Fahrtenbuches und Erfassung von Fahrten z.B. auf neuem PC stattfinden, sind diese Vorfälle zu dokumentieren und sämtliche Ausdrucke für die Vorlage bei den Finanzbehörden aufzuheben.

Auf jedem Ausdruck des Fahrtenbuches wird ab der Version 5 in der Fußzeile die Echtheit unseres Fahrtenbuches zusätzlich mit dem Copyright und der Versionsnummer nachgewiesen (siehe Beispiel). Jeder Fahrtenbuchausdruck ist durch uns und unseren Quellcode nachvollziehbar.

## Fahrtenbuch-@xpress.de - Version 12M

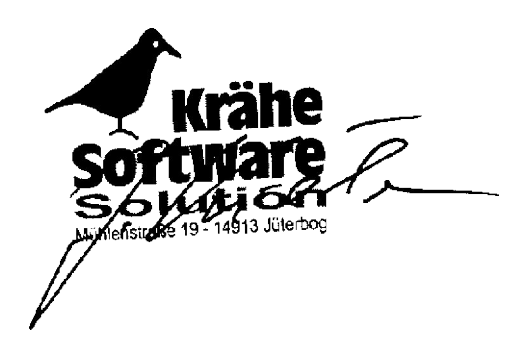

DE 138 613976

Fax +43 6549 20 150 15<br>Mobil +43 664 39 33 940